# **MMSe**

### **EMEA Meetings Portal**

04/12/2009

# Content

- Motivation
- Features available to you
- MMSe rollout plan

## Motivation

# Motivation

- You have been receiving invitations for your meetings....
- ... but, to respond to those invitations you need to send a fax, use the telephone or email
- With MMSe, you can online :
  - respond to an invitation to accept / decline
  - view your meeting details
  - request hotels and/or travel booking and track the progress
  - delegate the above to your secretary

### Features available to you

### View your meetings online

| 🗿 EMEA Meetir                   | ng Portal: Yo         | ur meeting             | s - Microsoft Int               | ernet Explorer        |                 |              |                | $\mathbf{\overline{X}}$ |                             |
|---------------------------------|-----------------------|------------------------|---------------------------------|-----------------------|-----------------|--------------|----------------|-------------------------|-----------------------------|
| File Edit View                  | V Favorites           | Tools Help             |                                 |                       |                 |              |                | *                       | After logging in using your |
| Address 🙆 https                 | ://mmse-test.en       | nea.europa.e           | u/zzmmse/meeting.P              | articipantMeetings.do |                 |              | 🔽 🔁 Go 🛛 Links | s <b>»</b>              | ECD/Eudralink account       |
| emëA                            | European Mee          | dicines Ager           | ncy                             |                       |                 |              | EMEA   About   |                         | you will see the list of    |
| mmse                            | Meetings              | Hotels                 | Contact Us                      |                       |                 |              | Logout         |                         | meetings to which you are   |
|                                 | Your m                | neetings               | ;                               |                       |                 |              |                |                         | invited                     |
|                                 | Please a              | iccept or i            | reject invitation               | s sent to you for I   | meetings organi | ised at EMEA |                |                         |                             |
|                                 |                       | found, disp            | blaying 1 to 10.<br>1, <u>2</u> |                       |                 |              |                |                         | sorted by meeting date      |
|                                 | N                     | Aeeting                | 🕴 🕴 🛊                           | 🖌 Organiser 🋊         | Acceptance 🛊    | Hotel 🗘      | Travel 🛊?      |                         |                             |
|                                 | CHMP rel<br>Other     | ated meeti             | ng 17/01/2012                   | Yvona Vasutova        | $\mathbf{X}$    | 1            | n/a            | Ξ                       |                             |
|                                 | CHMP rel<br>Other     | ated meeti             | ng 17/01/2012                   | Yvona Vasutova        | $\checkmark$    |              | n/a            |                         |                             |
|                                 | CHMP PI               | enary                  | 16/01/2012                      | Yvona Vasutova        | $\mathbf{X}$    | n/a          | n/a            |                         |                             |
|                                 | CHMP rel<br>Other     | ated meeti             | ng 18/01/2011                   | Yvona Vasutova        | ?               | n/a          | n/a            |                         |                             |
| User Info                       | CHMP PI               | enary                  | 17/01/2011                      | Yvona Vasutova        | $\boxtimes$     | n/a          | n/a            |                         |                             |
| You are logged<br>in as ettorep | CHMP PI               | enary                  | 15/03/2010                      | Yvona Vasutova        |                 | Request      | n/a            |                         |                             |
|                                 | Virtual Me            | eeting Dev 1<br>eeting | 30/11/2009                      | Guy Fiems             | ?               | n/a          | n/a            |                         |                             |
|                                 | HMPC an<br>Internal M |                        | 10/11/2009                      | Eeva Rossi            |                 |              | n/a            |                         |                             |
|                                 | HMPC an<br>Internal M |                        | 15/09/2009                      | Eeva Rossi            | ?               | n/a          | n/a            |                         |                             |
|                                 | CHMP PI               | enary                  | 16/03/2009                      | Yvona Vasutova        | ?               | n/a          | n/a            |                         |                             |
|                                 | Show                  | legend                 |                                 |                       |                 |              |                |                         |                             |
|                                 | Act on beh            | alf of anoth           | ier user                        |                       |                 |              |                |                         |                             |
|                                 |                       |                        |                                 |                       |                 |              |                | ~                       |                             |
| (e)                             |                       |                        |                                 |                       |                 | A 🐔          | Local intranet |                         |                             |

### **Open meeting details**

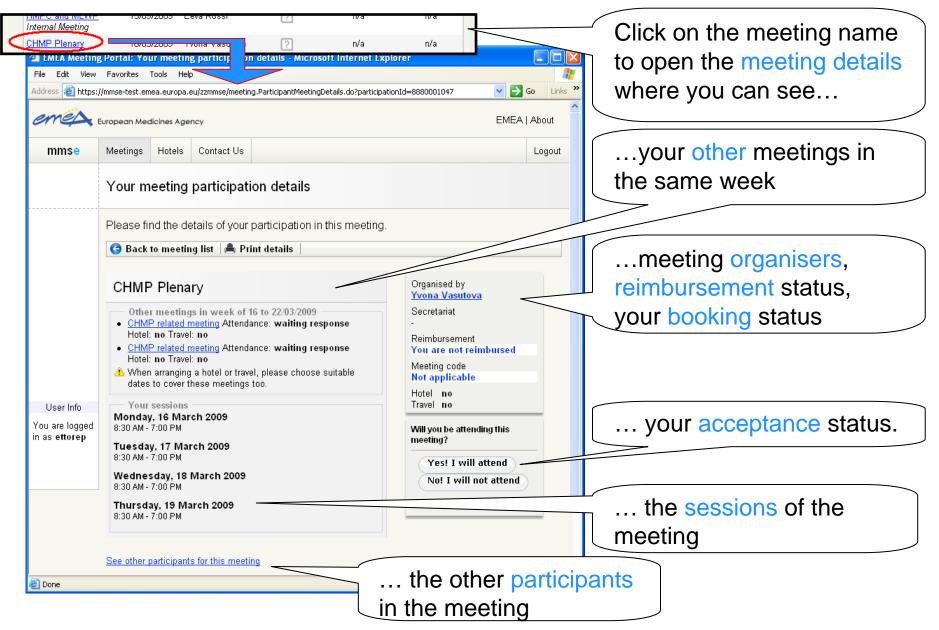

### Accept or decline an invitation

| EMEA Meeting                                 | Portal: You                                                                                                    | ur meetin                                                                                                    | g participatio                                                                                                    | n details - Microsoft Internet        | Explorer                                                                                                    |                  |                        |                                                                          |
|----------------------------------------------|----------------------------------------------------------------------------------------------------|----------------------------------------------------------------------------------------------------|----------------------------------------------------------------------------------------------------|---------------------------------------|----------------------------------------------------------------------------------------------------|------------------|------------------------|--------------------------------------------------------------------------|
| File Edit View                               | Favorites                                                                                                    | Tools Hel                                                                                                    | p                                                                                                    |                                       |                                                                                                    |                  | <b>.</b>               |                                                                          |
| Address 🙆 https:/                            | /mmse-test.em                                                                                                    | iea.europa.                                                                                                    | eu/zzmmse/meetir                                                                                                    | ng.ParticipantMeetingDetails.do?parti | icipationId=8880001047                                                                                                    | - 💌 🔁 🛛          | Go Links <sup>XI</sup> |                                                                          |
| emet                                         | uropean Mec                                                                                                    | licines Age                                                                                                    | ncy                                                                                                    |                                       |                                                                                                    | EMEA             | About                  |                                                                          |
| mmse                                         | Meetings                                                                                                    | Hotels                                                                                                    | Contact Us                                                                                                    |                                       |                                                                                                    |                  | Logout                 |                                                                          |
|                                              | Your m                                                                                                    | eeting                                                                                                    | participat                                                                                                    | ion details                           |                                                                                                    |                  |                        |                                                                          |
|                                              | Please fii                                                                                                    | nd the de                                                                                                    | etails of your                                                                                                    | participation in this meeti           | ng.                                                                                                    |                  |                        |                                                                          |
|                                              | G Back                                                                                                    | to meetir                                                                                                    | ng list  📥 Pr                                                                                                    | int details                           |                                                                                                    |                  |                        |                                                                          |
| User Info<br>You are logged<br>in as ettorep | CHMF<br>Hotel:<br>CHMF<br>Hotel:<br>Vyhen<br>dates<br>Your<br>Monday<br>8:30 AM -<br>Uesday<br>8:30 AM -<br>Wednes<br>8:30 AM -<br>Thursda<br>8:30 AM - | r meeting<br>Prelated r<br>no Trave<br>Prelated r<br>no Trave<br>arranging<br>to cover t<br>sessions<br>r, 16 Mar<br>7:00 PM<br>y, 17 Mai<br>7:00 PM<br>sday, 18<br>7:00 PM<br>ay, 19 Ma | js in week of i<br><u>meeting</u> Attend<br>I: no<br><u>meeting</u> Attend<br>I: no<br>g a hotel or trav<br>hese meetings |                                       | Organised by<br>Yvona Vasutova<br>Secretariat<br>-<br>Reimbursement<br>You are not reim<br>Meeting code<br>Not applicable<br>Hotel no<br>Travel no<br>Will you be attendi<br>meeting?<br>Yes! I will a<br>No! I will no | ng this<br>ttend |                        | Use the buttons to tell us<br>if you are coming to the<br>meeting or not |
| 🙆 Done                                       | <u>Dee other</u>                                                                                                    | sannoipain                                                                                                    | s for this fileet                                                                                                    |                                       | <b>≜</b> 🧕                                                                                                    | Local intrar     | net 🖉                  |                                                                          |

# After accepting, you may request a booking

| Your meeting participation details                                                                                                    |                                                                                                    |
|----------------------------------------------------------------------------------------------------|----------------------------------------------------------------------------------------------------|
| Your attendance status has been updated success the "Request" button                                                                                                    | sfully. You can now arrange a booking using                                                                                                    |
| Please find the details of your participation in this me                                                                                                    | eting.                                                                                                    |
| Ġ Back to meeting list 🛛 🚔 Print details 👘                                                                                                    | Request hotel ラ   Request travel 🕤                                                                                                    |
| HMPC and MLWP<br>Other meetings in week of null to null<br>You are not invited for other meetings in that week<br>Your sessions<br>Tuesday, 13 January 2009<br>9:00 AM - 6:00 PM<br>Wednesday, 14 January 2009<br>9:00 AM - 6:00 PM<br>Thursday. 15 January 2009 | Organised by         Eeva Rossi         Secretariat         -         Reimbursement         You are         Meeting on         Not avail         Hotel in         Travel in         After accepting the invitation and when you are entitled to it, buttons will appear allowing you to request a booking |

### Requesting a hotel

| 🗿 EMEA Meeting              | , Portal: Req            | uest hote                                               | l - Enter detai                  | ls - Micro | soft Internet E      | xplorer                                                                                      |                                                             |            |  |  |
|-----------------------------|--------------------------|---------------------------------------------------------|----------------------------------|------------|----------------------|----------------------------------------------------------------------------------------------|-------------------------------------------------------------|------------|--|--|
| File Edit View              | Favorites 1              | ools Help                                               | )                                |            |                      |                                                                                              |                                                             | <b></b>    |  |  |
| Address 🕘 https:            | //mmse-test.em           | ea.europa.e                                             | eu/zzmmse/booking                | .RequestHo | otel.do?participatic | onId=8880001047                                                                              | 💌 🔁 (                                                       | Go Links X |  |  |
| emēA                        | European Med             | icines Age                                              | псу                              |            |                      |                                                                                              | EMEA                                                        | About      |  |  |
| mmse                        | Meetings                 | Hotels                                                  | Contact Us                       |            | Logout               |                                                                                              |                                                             |            |  |  |
|                             | Reques                   | t hotel                                                 | - Enter de                       | etails     |                      |                                                                                              |                                                             | 1          |  |  |
|                             |                          |                                                         | rm below to s<br>tton after ente |            |                      | king preferences.                                                                            | Click on the                                                |            |  |  |
|                             | 🕒 Back t                 | o meetin                                                | g details                        |            |                      |                                                                                              | Continu                                                     | ie 😜       |  |  |
|                             | СНМР                     | Plena                                                   | ry                               |            |                      |                                                                                              |                                                             |            |  |  |
|                             | CHMF     Hotel:     CHMF | <u>related n</u><br>no Travel<br>related n<br>no Travel | neeting Attenda                  | nce: wait  | ting response        | Your session<br>Mon, 16 Mar 2009<br>Tue, 17 Mar 2009<br>Wed, 18 Mar 2009<br>Thu, 19 Mar 2009 | 8:30 AM - 7:00 PM<br>8:30 AM - 7:00 PM<br>8:30 AM - 7:00 PM |            |  |  |
| User Info<br>You are logged | Your prefer<br>Select ho | rred hotel*                                             | :                                | *          | Check in date        | * Check out d                                                                                | ate*                                                        |            |  |  |
| in as ettorep               | Your seco<br>Select ho   |                                                         | reference*                       | *          | Guarantee            | late arrival 🔲 Smo                                                                           | king Disability                                             | Er         |  |  |
|                             | Your third<br>Select ho  |                                                         | erence*                          | *          |                      |                                                                                              | <                                                           |            |  |  |
|                             |                          |                                                         |                                  |            |                      |                                                                                              |                                                             |            |  |  |

### Requesting a hotel (2)

| 🔮 EMEA Meetin                          | g Portal: Rec                                     | juest hote                      | l - Review you                                                             | ır details - | Microsoft Inte             | rnet Explorer                                                                                |                                                    |          |               |                        |  |  |  |
|----------------------------------------|---------------------------------------------------|---------------------------------|----------------------------------------------------------------------------|--------------|----------------------------|----------------------------------------------------------------------------------------------|----------------------------------------------------|----------|---------------|------------------------|--|--|--|
| File Edit View                         | Favorites                                         | Tools Help                      | )                                                                          |              |                            |                                                                                              |                                                    |          | <b>1</b>      |                        |  |  |  |
| Address 🙆 https:                       | //mmse-test.em                                    | ea.europa.e                     | eu/zzmmse/bookin                                                           | g.RequestHo  | tel.do                     |                                                                                              | ~                                                  | 🔁 Go     | o Links »     |                        |  |  |  |
| emet                                   | European Med                                      | licines Age                     | ncy                                                                        |              |                            |                                                                                              | E                                                  | MEAT     | About 🔨       |                        |  |  |  |
| mmse                                   | Meetings                                          | Hotels                          | Contact Us                                                                 |              |                            |                                                                                              |                                                    |          | Logout        |                        |  |  |  |
|                                        | Reques                                            | t hotel                         | - Review                                                                   | your de      | etails                     |                                                                                              |                                                    |          | _             | iew and submit details |  |  |  |
|                                        | • You                                             | i can cha                       | -                                                                          | mation sl    |                            | oy pressing GA<br>ing on Submit                                                              |                                                    | ng       |               | n to us                |  |  |  |
|                                        | G Am                                              | 😌 Amend booking Subn            |                                                                            |              |                            |                                                                                              |                                                    |          | mit request 🛃 |                        |  |  |  |
|                                        | Other<br>• <u>CHMF</u><br>Hotel:<br>• <u>CHMF</u> | <u>p related n</u><br>no Travel | s in week of 1<br><u>neeting</u> Attenda<br>: no<br><u>neeting</u> Attenda | ance: waiti  | ing response               | Your session<br>Mon, 16 Mar 2009<br>Tue, 17 Mar 2009<br>Wed, 18 Mar 2009<br>Thu, 19 Mar 2009 | 8:30 AM - 7:00<br>8:30 AM - 7:00<br>8:30 AM - 7:00 | PM<br>PM |               |                        |  |  |  |
| User Info                              | -Hotel de                                         | tails                           |                                                                            |              |                            |                                                                                              |                                                    |          |               |                        |  |  |  |
| You are logged<br>in as <b>ettorep</b> | Your prefe<br>Millenium                           |                                 |                                                                            | ~            | Check in date<br>15/03/200 | Check out date<br>9 19/03/2009                                                               |                                                    |          |               |                        |  |  |  |
|                                        | Your seco                                         | nd hotel p                      | reference                                                                  |              | 🗹 Guarantee                | late arrival 📃 Sm                                                                            | oking 🗌 Disa                                       | bility   |               |                        |  |  |  |
|                                        | Millenium                                         | Gloucest                        | er                                                                         | ~            | Accommodatio               | on comments                                                                                  |                                                    |          |               |                        |  |  |  |
|                                        | Your third<br>Hilton Lor                          |                                 | e <mark>rence</mark><br>lands - Nelson                                     | Dock 💙       |                            |                                                                                              |                                                    | ~        |               |                        |  |  |  |

### Requesting a hotel (3): your hotel is saved

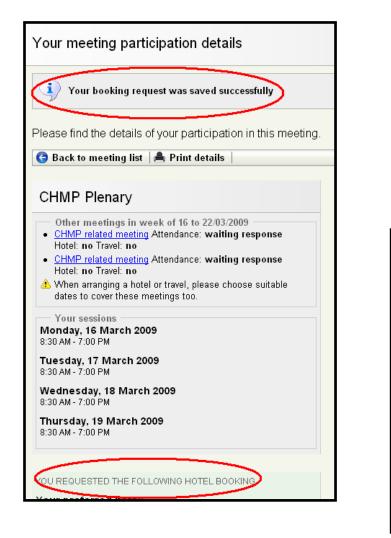

You can then see the saved details from the meeting's details page

#### YOU REQUESTED THE FOLLOWING HOTEL BOOKING

Your preferred hotel: Millenium Baileys

Your second hotel preference: Millenium Gloucester

Your third hotel preference: Hilton London Docklands - Nelson Dock

Check in date: Check out date: Sunday, 15 March 2009 Thursday, 19 March 2009

**Reimbursed nights:** 

🗹 Guarantee late arrival 🛛 Smoking 🗌 Disability

### Following progress of your booking

Your request was approved by EMEA and we are working on it

THE HOTEL BOOKING BELOW HAS BEEN APPROVED

Your preferred hotel: Millenium Baileys

Your second hotel preference: Millenium Gloucester

Your third hotel preference: Hilton London Docklands - Nelson Dock

Check in date: Check out date: Sunday, 15 March 2009 Thursday, 19 March 2009

Reimbursed nights: 0

🗹 Guarantee late arrival 🛛 Smoking 🗌 Disability

Your booking was successfully completed

THE FOLLOWING HOTEL HAS BEEN SUCCESSFULLY BOOKED

Booking number: 282828

Booked hotel: Millenium Baileys

Check in date: Check out date: Sunday, 15 March 2009 Thursday, 19 March 2009

Reimbursed nights: 0

🗹 Guarantee late arrival 🛛 🗌 Smoking Disability

### Same applies for requesting travel

| equest travel - Enter details                                                                                                    |                                                       |
|----------------------------------------------------------------------------------------------------|-------------------------------------------------------|
| Please use the form below to specify your travel booking preferences. Clic<br><b>Continue ()</b> button after entering your details. | ck on the                                             |
| G Back to meeting details                                                                                                    | Continue 🕤                                            |
| HMPC and MLWP                                                                                                    | The travel booking form                               |
| Wed, 14 Jan 2009 9:0                                                                                                    | 00 AM - 6:00 PM<br>00 AM - 6:00 PM<br>00 AM - 6:00 PM |
| Journey type                                                                                                    |                                                       |
| 💿 Round-trip 🛛 One-way                                                                                                    |                                                       |
| Outward journey (leaving)                                                                                                    |                                                       |
| From* Paris Depart on* Time* I3/1/2009 Morning To* Flight/Train Nr Flight/Train Nr                                                   |                                                       |
| Add intermediate journey                                                                                                    |                                                       |
| Travel comments                                                                                                    |                                                       |
| Inbound journey (return)                                                                                                    |                                                       |
| From* London Depart on* Time* 15/1/2009 Any time                                                                                     |                                                       |
| Add intermediat     Morning       Travel comments     Afternoon       Evening     HH:MM                                              |                                                       |

# MMSe roll out plan

- Full production since the beginning of July 2009
- Exclusive use is urged to all delegates from January 2010 (rather than faxes)